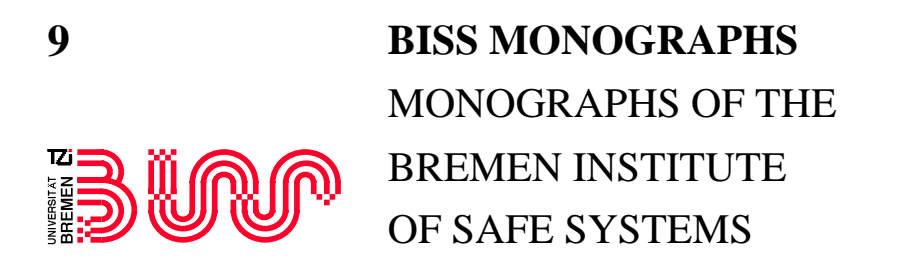

M. Gogolla, H.-J. Kreowski, B. Krieg-Brückner, J. Peleska, B.-H. Schlingloff, H. Szczerbicka (Series Editors)

## **UniForM Workbench UNIVERSELLE ENTWICKLUNGSUMGEBUNG FÜR FORMALE METHODEN**

Schlußbericht Januar 1999

Bernd Krieg-Brückner, Jan Peleska, Universität Bremen Ernst-Rüdiger Olderog, Universität Oldenburg Dietrich Balzer, Elpro GmbH, Berlin Alexander Baer, INSY GmbH, Berlin

Die Deutsche Bibliothek - CIP-Einheitsaufnahme

**UniForM Workbench** : Universelle Entwicklungsumgebung für Formale Methoden, Schlussbericht/B. Krieg-Brückner et al, (Hrsg.). - Als Ms. gedr. - Aachen : Shaker, 1999 (BISS Monographs ; Bd. 9) ISBN 3-8265-3656-8

## **Contact Address**

Prof. Dr. Bernd Krieg-Brückner Tel.: (+49) 421-218-3660<br>Bremen Institute of Safe Systems Fax: (+49) 421-218-3054 Bremen Institute of Safe Systems TZI, FB3 Mathematik und Informatik Universität Bremen Telex: 245 811 Uni D Postfach 330 440 biss@Informatik.Uni-Bremen.DE

http://www.informatik.uni-bremen.de/~biss

Copyright Shaker Verlag 1999 Alle Rechte, auch das des auszugsweisen Nachdruckes, der auszugsweisen oder vollständigen Wiedergabe, der Speicherung in Datenverarbeitungsanlagen und der Übersetzung, vorbehalten.

Als Manuskript gedruckt. Printed in Germany.

ISBN 3-8265-3656-8 ISSN 1435-8611

> Shaker Verlag GmbH • Postfach 1290 • 52013 Aachen Telefon: 02407 / 95 96 - 0 • Telefax: 02407 / 95 96 - 9 Internet: www.shaker.de • eMail: info@shaker.de

## **Inhalt**

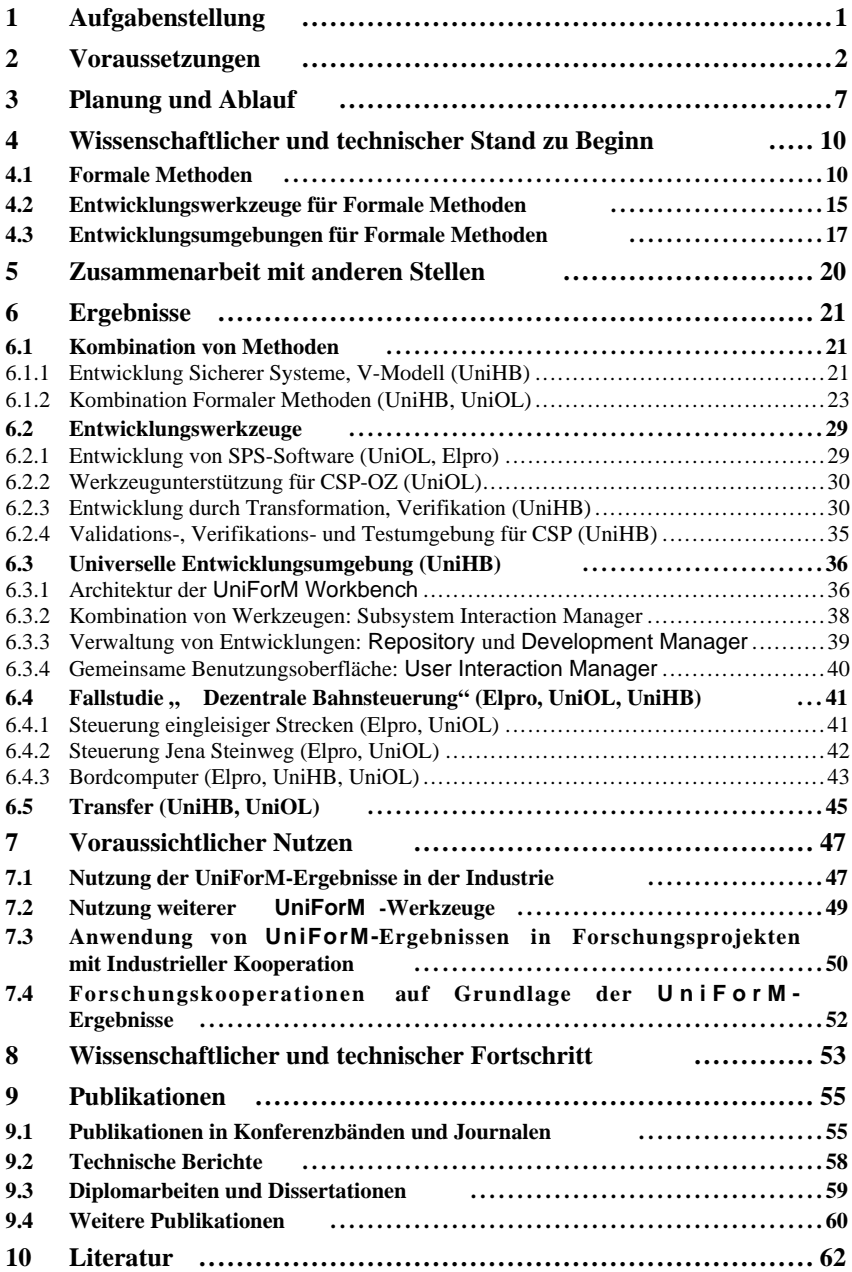